## 1 Summary: Binary and Logic

• Binary Unsigned Representation : each 1-bit is a power of two, the right-most is for  $2^0$ :  $0110101_2 = 2^5 + 2^4 + 2^2 + 2^0 = 32 + 16 + 4 + 1 = 53_{10}$ 

• Unsigned Range on *n* bits is  $[0...(2^n-1)]$ . For n=4 we have the range  $[0=0000, 1=0001, ..., 15=1111]$ 

• Binary Two's Complement Representation : same as unsigned, except the power of two for the first bit (the sign bit) is with negative sign. When the signed bit is 0 its positive identical with unsigned transformation; when its 1 that power of two is negative:

 $0100101_2 =$   $+2^5 + 2^2 + 2^0 = 32 + 4 + 1 = 37_{10}$ 

 $1100101_2 = -2^6 + 2^5 + 2^2 + 2^0 = -64 + 32 + 4 + 1 = -64 + 37 = -27_{10}$ 

• it is essential to know how many bits to use, to know which bit is the sign bit for negatives: 7 bits two's complement : -27 = 1100101 10 bits two's complement: -27 = 1111100101

• Two's Complement Range on *n* bits is  $[-2^{n-1} \dots + (2^{n-1}-1)]$ . For  $n=4$  we have the range  $[-8=1000, -7=1001, -6=1010, \ldots, -1=1111, 0=0000, 1=0001, \ldots, 7=0111]$ 

• 3-Step rule to convert from base 10 to two's complement negatives

- write in binary  $27 = 0000011011$ - flip the bits 1111100100
- add one 1111100101

• addition works like in base 10 with carry bit  $1+1 =$  write 0, carry 1;

 $1+1+1$  = write 1 carry 1 etc

• subtraction base2 : use addition of the negative value

• base  $4 = 2^2$  use every two bits in base 2 to make a bit in base 4:  $0100101_2 = 0.10.01.01 = 0$  (*val* = 2) (*val* = 1) (*val* = 1)<sub>4</sub> = 211<sub>4</sub> = 37<sub>10</sub>

• base  $8 = 2^3$  use every three bits in base 2 to make a bit in base 8:  $0100101_2 = 0.100.101 = 0.(val = 4).(val = 5)_8 = 45_8 = 37_{10}$ 

• base  $16 = 2^4$  use every four bits in base 2 to make a bit in base 16:  $0100101_2 = 010_0101 = (val = 2)_0 (val = 5)_{16} = 25_{16} = 37_{10}$  $0011011_2 = 001.1011 = (val = 1) (val = 11)_{16} = 1B_{16} = 16 + 11_{10} = 27_{10}$ 

• any base, like base=3 : break the number into powers of 3, with coefficients  $\{0,1,2\}$  $35_{10} = 27 + 6 + 2 = 3^3 + 0 \times 3^2 + 2 \times 3^1 + 2 \times 3^0 = 1022_3$ 

## 4-bit Signed Binary Number Comparison<br>1 <u>1 posrep flip</u>(posrep)

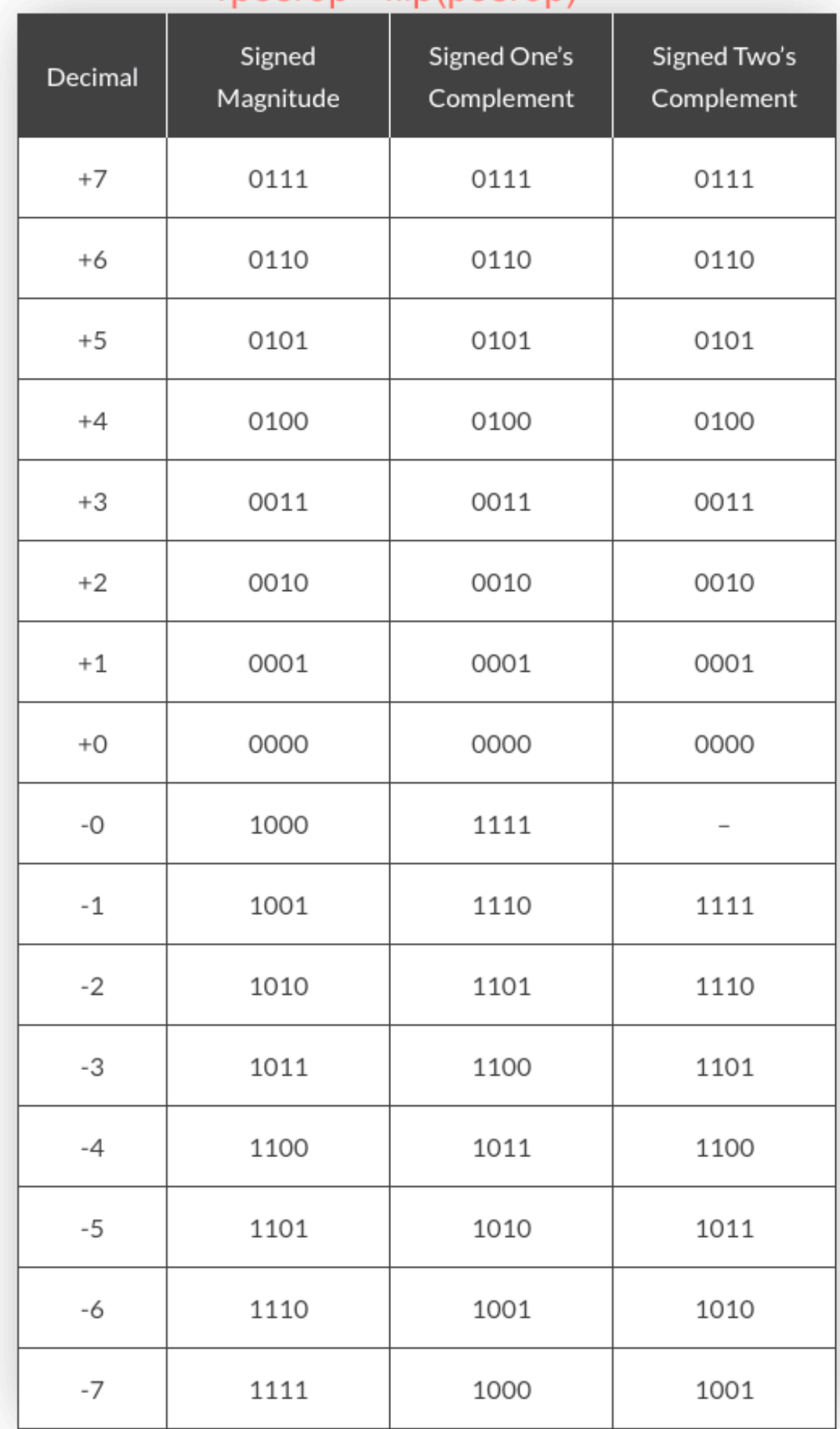

*•* LOGIC TABLE

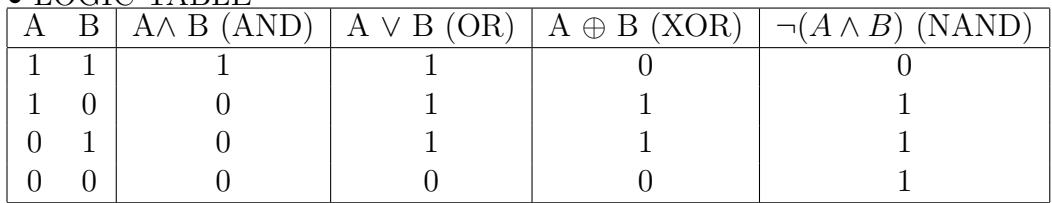

• DNF (OR between clauses for out=1); CNF (OR between negated clauses for out=0). EXAMPLE:

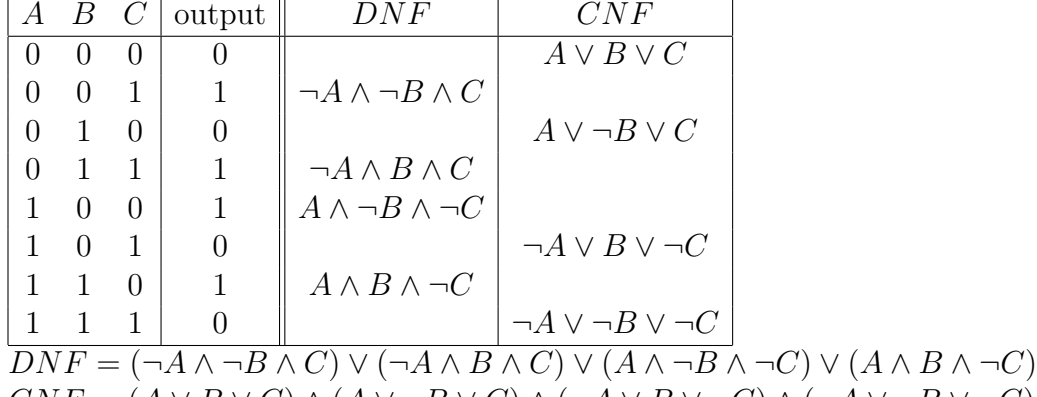

 $CNF = (A \lor B \lor C) \land (A \lor \neg B \lor C) \land (\neg A \lor B \lor \neg C) \land (\neg A \lor \neg B \lor \neg C)$ 

## *•* BOOLEAN ALGEBRA LAWS (1=true=T; 0=false=F)

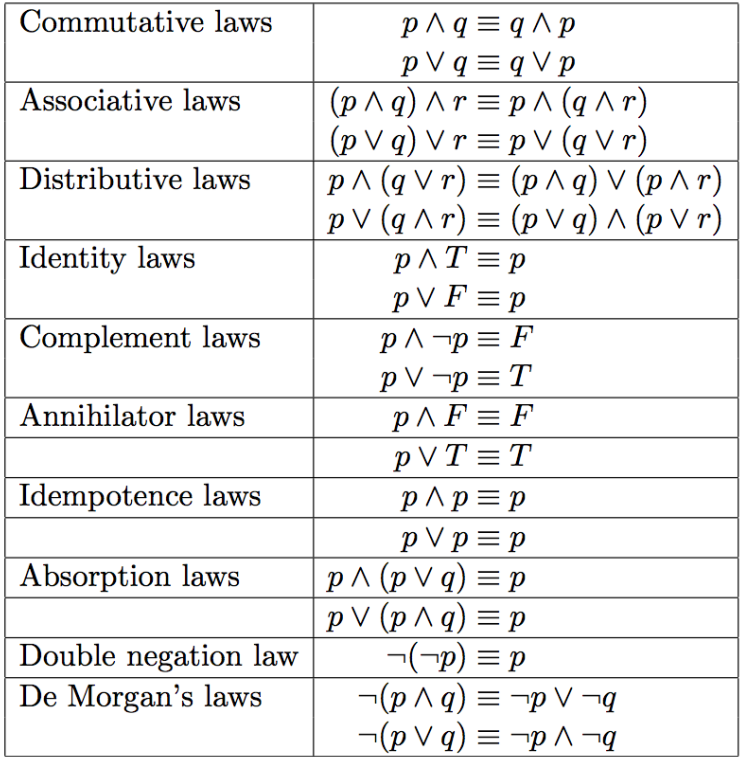

## *•* LOGIC GATES

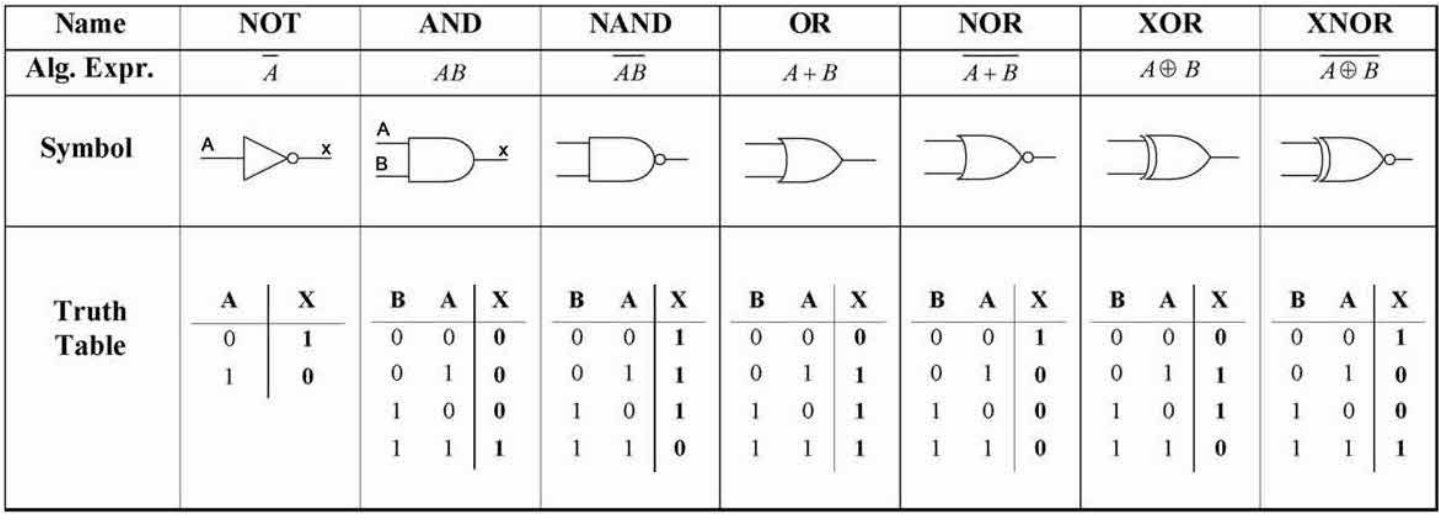